## Adobe InDesign CS4 One-on-One

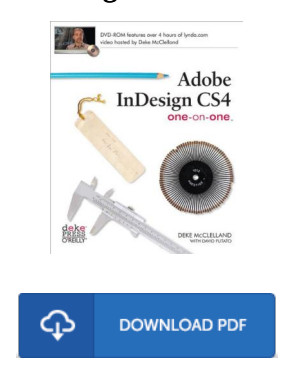

## Book Review

Completely among the best ebook I actually have possibly read. It can be rally fascinating throgh reading through period of time. I am very easily can get a pleasure of studying a written ebook. (Mr. Antone Rogahn Sr.)

A DOBE INDESIGN CS4 ONE-ON-ONE - To save Adobe InDesign CS4 One-on-One eBook, remember to follow the web link listed below and download the document or have accessibility to other information which might be highly relevant to Adobe InDesign CS4 One-on-One book.

## » Download Adobe InDesign CS4 [One-on-One](http://albedo.media/adobe-indesign-cs4-one-on-one.html) PDF «

Our solutions was released having a aspire to function as a complete on the internet computerized collection that gives use of great number of PDF file document collection. You could find many different types of e-book and other literatures from your paperwork data source. Particular preferred subject areas that distributed on our catalog are popular books, answer key, examination test question and answer, manual example, exercise guide, test test, consumer handbook, owners manual, services instructions, maintenance manual, and so on.

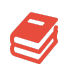

All e-book all rights stay with all the authors, and downloads come as is. We've ebooks for each subject readily available for download. We also provide a good number of pdfs for learners such as educational schools textbooks, kids books, university publications which could enable your child during school sessions or to get a degree. Feel free to register to have access to one of many greatest choice of free e-books. [Regist](http://albedo.media/adobe-indesign-cs4-one-on-one.html)er today!

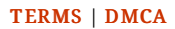